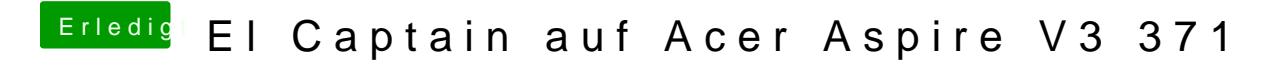

Beitrag von thommel vom 2. Dezember 2015, 00:47

schau mhailemach, deine Anleitung bezieht sich auf Yosemite.